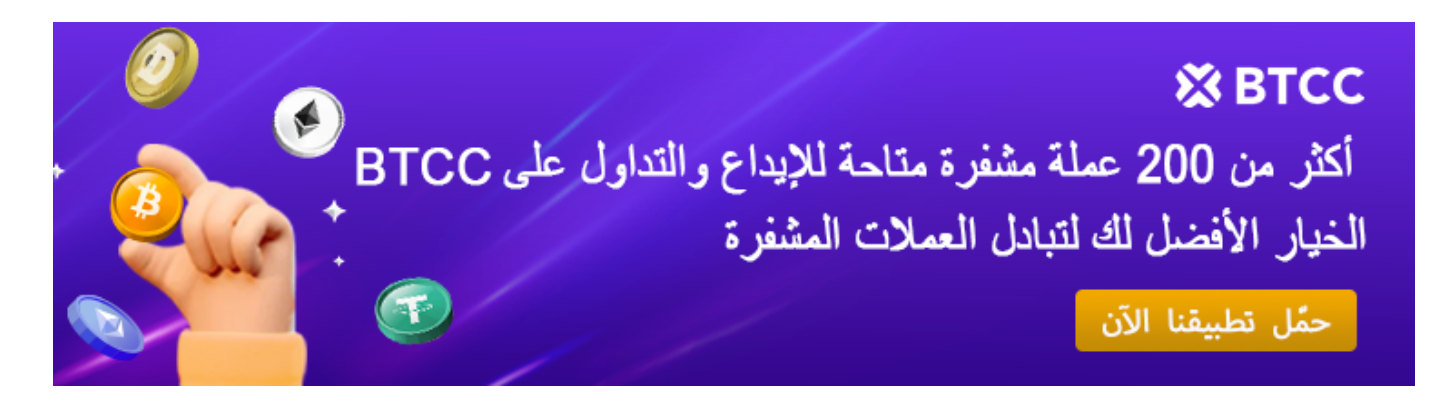

# **؟ هل تستحق الاستثمار؟DOT ؟ ما هو المستقبل لعملةPolkadot ما هو مشروع**

[https://www.btcc.com/ar-EG/academy/crypto-basics/what-is-the-polkadot-project-what-is-the-future-f](https://www.btcc.com/ar-EG/academy/crypto-basics/what-is-the-polkadot-project-what-is-the-future-for-dot-coin) [or-dot-coin](https://www.btcc.com/ar-EG/academy/crypto-basics/what-is-the-polkadot-project-what-is-the-future-for-dot-coin)

فى الوقت الحاضر، تعد الإيثريوم أكبر منصة لتطبيقات بلوكتشاين فى العالم، مع أكثر من 4000 .وهذه حقيقة لا جدال فيه .DApps تطبيق

يمثل تحديًا مستمرًا لمكانتها، بل ويُطلق عليها اسم "قاتل (Polkadot) ومع ذلك، فإن ظهور بولكادوت الإيثيريوم". لماذا يحمل بولكادوت هذا اللقب؟ ما هو الشيء الفريد في ذلك؟ ما هو مستقبلها؟ سنجيب .عل هذه الأسئلة واحدًا تلو الآخر

بولكادوت هو واحد من أكثر المشاريع تعقيدًا وتطوراً الموجودة في عالم التشفير، والذي يهدف إلى .السماح بنقل المعلومات بين بلوكتشاين من أي نوع وحل مشاكل قابلية التوسع

يريد بولكادوت معالجة مشكلات قابلية التوسع والتشغيل البينى فى عالم التشفير. نظرًا لأنه أحد أكثر .المشاريع تعقيدًا

## **ما هو بولادوت ؟**

بولكادوت هو نظام بيئى لامركزي يربط الشبكة الكاملة مع سلاسل الكتل المختلفة. وتصبح أداة قوية للغاية لتطوير حلول الشركات أو المشاريع على بولكادوت من خلال توفير اتصال شفاف وبسيط عبر .السلاسل لتخصيص البلوك تشين

يربط بولادوت العديد من سلاسل التل لجعل تطوير التطبيقات اللامركزية أسهل وأكثر كفاءة. وينتج سلسلة متعددة قابلة للتطوير عندما يتم دمج جميع الباراشينات المتصلة .بولكادوت مما يعنى أنه يربط العديد من السلاسل في شبكة واحدة ، مما يسمح لهم بتنفيذ المعاملات بالتوازي وتوصيل البيانات

.بشل آمن عبرها

بهذه الطريقة، ينضم بولكادوت إلى عدد من سلاسل الكتل المتنافسة التي تهدف إلى نمو نظام العملات .(MATIC (وبوليغون ،(SOL (سولانا ،(ETH (المشفرة، مع أمثلة بارزة أخرى تشمل إيثريوم ومع ذلك، فإن بولكادوت، الذي تم إطلاقه في عام 2020، هو الأحدث في تقديم العديد من الميزات التقنية الجديدة لتحقيق أهدافه الطموحة. أولاً، خطة بولكادوت هي تشغيل نوعين من سلاسل الكتل. السلسلة الرئيسية، التى تُسمى السلسلة التتابعية، والتى تضمن توافقاً موحداً عبر النظام؛ وسلاسل المستخدم المُنشأة، التى تُسمى السلاسل .الموازية

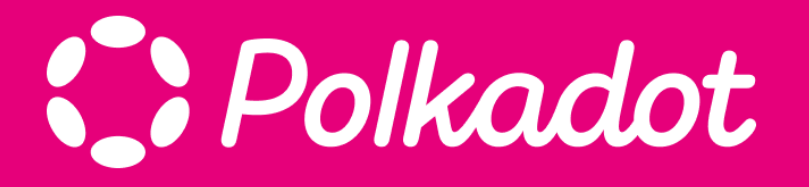

يمكن تخصيص السلاسل الموازية لأي عدد من الأغراض ودمجها فى السلسلة الرئيسية بحيث تستفيد .المعاملات عل السلاسل الموازية من نفس أمان السلسلة الرئيسية

بهذا التصميم، يعتقد فريق بولكادوت أن المعاملات يمكن ضمان أمانها ودقتها باستخدام الموارد الحاسوبية المطلوبة فقط لتشغيل السلسلة الرئيسية. ومع ذلك، يحصل المستخدمون على الفائدة .الإضافية من القدرة عل تخصيص العديد من السلاسل الموازية لأغراض مختلفة

يعتقد فريق بولادوت أن هذا التصميم سيسمح لمستخدميه بإجراء المعاملات بشل أكثر خصوصية وكفاءة، وإنشاء سلاسل كتل لا تعرض بيانات المستخدم للشبة العامة، أو معالجة عدد أكبر من .المعاملات

حتى الآن، جمع بولكادوت حوالي 200 مليون دولار من المستثمرين من بيعين للعملة المشفرة

.الخاصة به، مما يجعله واحداً من أكثر مشاريع البلوك تشين تمويلا ف التاريخ

*برافعة مالية تصل إل .225 إذا كنت مهتما بهذا الرمز المميز، DOT زوج تداول الرموز المميزة BTCC أطلقت منصة \* .بأقل سعر وبأعل مستوى من الأمان ف أي وقت وف أي مان BTCC فيمنك شرائها من خلال*

[TRADE\_PLUGIN]DOTUSDT,DOTUSDT[/TRADE\_PLUGIN]

## **؟DOT ما ه عملة**

تداول DOT هو الرمز المميز للشبكة الرئيسية لبولكادوت بلوكتشاين. هناك حوالي 1.2 مليار DOT متداولة، مع حد أقصى غير محدود للعرض. إنه رمز التضخم اللانهائى. سعر التمويل الجماعى لــ .رخيص نسبيًا، حوالي 0.3 دولار، وأعلى سعر هو 55 دولارًا. السعر الحالي هو 6 دولار DOT

*التداول التجريب للمبتدئين لمساعدتهم عل التعرف سريعا عل عملية التداول فحسب، بل توفر أيضا BTCC لا توفر منصة \* مافآت وفيرة حت يتمن المستثمرون من التداول بأقل تلفة. إذا لم ين لديك حساب تداول حت الآن، انقر فوق الزر أدناه !للتسجيل*

#### **[BTCC](https://www.btcc.com/ar-EG/register?utm_source=GW_SEO&inviteCode=%20&utm_medium=article&utm_campaign=breeze98132) [انقر هنا لفتح حساب](https://www.btcc.com/ar-EG/register?utm_source=GW_SEO&inviteCode=%20&utm_medium=article&utm_campaign=breeze98132)**

# **DOT السعر الحال للعملة**

والقيمة ،(DOT/USD) فى الوقت الفعلى هو 6.063293 دولار أمريكى DOT السعر الحالى للعملة السوقية الحالية هى 8.72 مليار دولار أمريكى. حجم التداول على مدار 24 ساعة هو 46.43 مليون في الوقت الفعلي. التغير في سعر بولكادوت خلال الـ USD إلى DOT دولار أمريكي. يتم تحديث سعر .24 ساعة الماضية هو +1.99%، والتداولات المتاحة هي 1.44 مليار

#### [Polkadot](https://www.btcc.com/ar-EG/markets/Polkadot) [مخطط](https://www.btcc.com/ar-EG/markets/Polkadot)

### **؟DOT ما ه مميزات العملة**

:بعدة مميزات، ومن أبرزها DOT تتميز العملة

**القابلية للتوسع:** تم تصميم شبكة بولكادوت لتكون قابلة للتوسع بشكل كبير. يمكنها التعامل مع • .عدد كبير من الشبكات اللامركزية المتصلة بها، وتسهيل التفاعل بينها بطريقة آمنة وفعالة

**الأمان والقوة: يعتب**ر بولكادوت منصة ذات أمان عالى وقوة فائقة. يستخدم بروتوكول بولكادوت •

مثل المتقدمة الأمان تأكيد تقنيات PoS (Proof of Stake) و BFT (Byzantine Fault .لضمان سلامة الشبة ومعاملاتها (Tolerance

**التفاعل مع الشبكات الأخرى:** تم تصميم بولكادوت ليكون بروتوكولًا مفتوحًا يمكنه التواصل • مع الشبكات اللامركزية الأخرى. هذا يعنى أن المشاريع والتطبيقات المبنية على بولكادوت يمكنها التفاعل مع أي شبكة لامركزية أخرى متوافقة، مما يزيد من قدرات التطبيقات المبنية .على الشبكة

المشاركة في عملية صنع القرارات الجماعية DOT **الديمقراطية والتصويت:** يمكن لحاملي عملة • لشبكة بولكادوت من خلال التصويت. يتم التصويت على تعديلات البروتوكول والتغييرات .الأخرى التي تؤثر على الشبكة

**الامتثال للمعايير:** تعمل بولكادوت على الامتثال للمعايير المعترف بها في مجال العملات الرقمية • .والبلوكشين، مما يساعد على تعزيز الثقة والاعتمادية في الشبكة

*فيمنك ،DOT وإذا كنت ترغب ف كسب المال من ارتفاع وانخفاض عملة ،DOT أزواج تداول العقود الآجلة BTCC تقدم \* DOT انقر فوق الزر أدناه للدخول إل صفحة تداول .BTCC البدء بـ*

[TRADE\_PLUGIN]DOTUSDT,DOTUSDT[/TRADE\_PLUGIN]

### **والبيتوين؟ DOT ما ه الفروقات بين العملة الرقمية**

:والبيتكوين، وفيما يلي بعضها DOT هناك عدة فروقات بين العملة

**التنولوجيا والهيل 1.** يعتمد البيتكوين على تكنولوجيا البلوكشين الكلاسيكية وهو عبارة عن شبكة لامركزية تعمل بنظام Proof of Work (PoW). بينما تعتمد بولكادوت على تكنولوجيا البلوكشين المتقدمة وهي شبكة قادرة على التفاعل بين العديد .من الشبات اللامركزية المختلفة

**الهدف والاستخدام 2.** يعتبر البيتوين عملة رقمية بديلة وأداة للتحويل والتخزين القيمة. بينما يتمحور دور بولادوت حول توفير بنية تحتية لامركزية تدعم التفاعل بين الشبات اللامركزية .المختلفة وتعزز الأمان وتحقيق الديمقراطية فى صناعة العملات الرقمية

**القدرة عل التوسع 3.** يعاني البيتكوين من بعض القيود فيما يتعلق بقدرته على التوسع ومعالجة المزيد من المعاملات. بينما تم تصميم بولكادوت بشكل خاص لتحقيق قدرة توسع عالية وتمكين التفاعل بين العديد من .الشبكات اللامركزية بشكل فعال

# **نظام الحوكمة 4.** يعتمد البيتكوين على نظام حوكمة مفتوح وديمقراطي، حيث يتم اتخاذ القرارات بناءً على اتفاقية المستخدمين والمطورين. المشاركة في عملية صنع DOT بنظام حوكمة متطور يتيح لحاملي العملة Polkadot بينما يتمتع .القرار والتصويت عل تعديلات البروتوكول والقرارات الجماعية

*(DOTUSDT (DOT تداول أزواج عملة*

[TRADE\_PLUGIN]DOTUSDT,DOTUSDT[/TRADE\_PLUGIN]

## **؟DOT ما ه العوامل الت تؤثر عل سعر عملة**

:هى عملة رقمية تستخدم فى شبكة بولكادوت، وهى تتأثر بعدة عوامل، بما فى ذلك DOT عملة

بقوة العرض والطلب عليها فى سوق العملات الرقمية. DOT **العرض والطلب:** يتأثر سعر عملة • وزادت الطلب عليها، فمن المحتمل أن يرتفع سعرها. وعلى العكس، DOT إذا زاد الاهتمام بـ .DOT إذا زادت العروض المتاحة للبيع بشل كبير، فقد ينخفض سعر

**أداء شبكة بولكادوت : يعتب**ر أداء شبكة بولكادوت واستخدامها في تبادل الأصول والتطبيقات • إذا كانت شبكة بولكادوت تعمل بشكل فعال ويتزايد .DOT اللامركزية عاملاً مؤثراً في قيمة عملة .بشكل إيجابي DOT استخدامها ونمو المشاريع المبنية عليها، فمن المحتمل أن يتأثر سعر

**الأحداث الإخبارية والتطورات:** الأحداث الإخبارية والتطورات المتعلقة بـ بولادوت يمن أن على سبيل المثال، إعلان عن شراكات جديدة أو إطلاق تطبيقات .DOT تؤثر أيضًا في سعر .ويؤثر إيجاباً على سعرها DOT جديدة قد يزيد من الطلب على

**تقلبات سوق العملات الرقمية:** يجب أن تأخذ ف الاعتبار أن سوق العملات الرقمية عموما بتقلبات السوق ومشاعر المستثمرين وعوامل أخرى DOT معرض للتقلبات البيرة. يتأثر سعر .غير قابلة للتنبؤ

ولنها ليست مضمونة وقد تختلف ،DOT من المهم أن تفهم أن هذه العوامل قد تؤثر عل سعر عملة فى كل حالة. يوصى دائمًا بإجراء البحوث والتحليل الخاص بك قبل اتخاذ أي قرارات استثمارية فى .أو أي عملة أخرى DOT عملة

*من USDT قبل أن تتمن من بدء التداول، يجب أن يون لديك حساب تداول. حاليا، يمنك الحصول عل مافأة قدرها 10 \* !إبدأ بالتسجيل الآن .BTCC خلال التسجيل ف*

#### **[BTCC](https://www.btcc.com/ar-EG/register?utm_source=GW_SEO&inviteCode=%20&utm_medium=article&utm_campaign=breeze98132) [انقر هنا لفتح حساب](https://www.btcc.com/ar-EG/register?utm_source=GW_SEO&inviteCode=%20&utm_medium=article&utm_campaign=breeze98132)**

# **؟DOT ما ه آلية التداول عبر العملة الرقمية**

تتم عادةً عبر منصات التداول الإلترونية المخصصة للعملات DOT آلية التداول عبر العملة الرقمية .الرقمية

:DOT هناك عدة خطوات يمن اتباعها للتداول بنجاح عبر العملة الرقمية

### *افتح حسابا عل منصة تداول: 1.*

قم بإنشاء حساب على المنصة وقم .DOT ابحث عن منصة تداول موثوقة ومرخصة تدعم تداول عملة بإكمال عملية التحقق من الهوية إن كانت مطلوبة تمويل حساب التداول: قم بتمويل حساب التداول الخاص بك بالعملة الرقمية أو العملات الأخرى التي تدعمها المنصة. يمكنك استخدام عملة مشفرة .DOT مثل البيتوين أو الإيثريوم لشراء

### *اختر طريقة التداول: 2.*

بعد تمويل حساب التداول الخاص بك، يمكنك اختيار الطريقة التى تفضلها للتداول. يمكنك إدخال أمر بأفضل سعر متاح ف DOT بسعر محدد، أو يمنك استخدام أوامر السوق لشراء DOT شراء لشراء .الوقت الحال

### *إدارة المخاطر: 3.*

يجب عليك دائمًا إدارة المخاطر عند التداول في العملات الرقمية. ينصح بتحديد مستويات وقف الخسارة وهدف الربح بشكل واضح قبل فتح أي صفقة. كما يجب عليك أيضًا أن تكون على دراية .بتقلبات سوق العملات الرقمية وتفهم أن التداول ينطوي عل مخاطر مالية

*متابعة الأخبار والتحليلات4.:*

لمساعدتك في اتخاذ قرارات تداول DOT ينصح بمتابعة الأخبار والتحليلات المتعلقة ببولكادوت وعملة قد يكون كبيرًا، لذا يجب أن تكون حذرًا ومستعدًا DOT مستنيرة. تأثير الأخبار والتطورات على قيمة .للتعامل مع أي تقلبات محتملة في السوق

*(DOTUSDT (DOT تداول أزواج عملة*

[TRADE\_PLUGIN]DOTUSDT,DOTUSDT[/TRADE\_PLUGIN]

## **ف المستقبل؟ DOT كيف ستتطور**

كانت فى أغسطس 2020، أي منذ DOT وُلد بولكادوت فى وقت مبكر نسبيًا، لكن أول صفقة لــ حوالى 3 سنوات فقط. باعتبارها عملة جديدة، يعتبر من الجيد جدًا أن تكون قادرة على الدخول ضمن .أفضل 20 عملة في العالم

تحقيق إنجازات أعلى، فلا يمكنها الاكتفاء بالمزايا التقنية الحالية وآليات DOT ومع ذلك، إذا أرادت الحوكمة الناضجة. فى المستقبل، يجب أن تركز على تطوير النظام البيئى، لأن هذا هو ضعفها، وهو .بالضبط ميزة إيثيريوم

،Maker ،Uniswap ،Lido وفقًا للبيانات، جلبت إيثيريوم العديد من المشاريع المعروفة، مثل يبلغ 26 مليار دولار، مما يشكل 59%، متجاوزًا مجموع جميع السلاسل TVL وغيرها، مع ،AAVE .العامة، فى حين أن بولكادوت تعانى من نقص المشاريع المعروفة

على الرغم من أن بولكادوت تدمج العديد من السلاسل العامة وتأتى مع بعض التطبيقات البيئية، إلا أنها لا تزال بعيدة عن إيثيريوم. من أجل تحقيق التفوق، لا يزال بحاجة إلى تطوير وتوسيع بشكل كبير، بسرعة. من أجل تطوير TVL مما يساعد عل زيادة ،(DeFi (وخاصة لجذب التمويل اللامركزي النظام البيئي، تقوم بولكادوت بالترويج لخطط مختلفة، بما في ذلك التمويل، الدعم الفني، الهاكاثونات، .وغيرها ،Web3 معسكرات تدريب

ف حين أن أهداف الأسعار المتوقعة والحماس المرتبط بها المحيط بـ بولادوت مقنعة بالفعل، إلا أنه من الأهمية بمكان التعامل مع هذه التوقعات من منظور متوازن. من المعروف أن سوق العملات المشفرة متقلب، حيث تتأثر الأسعار بشدة بالمؤشرات الاقتصادية الأوسع، والتطورات التنظيمية، ومعنويات السوق، من بين عوامل أخرى. وبالتالى، فى حين أن التحليلات الفنية والأساسية توفر أساسًا متينًا للتفاؤل، يجب على المستثمرين المحتملين أيضًا النظر في ديناميكيات السوق الأوسع .والرياح المعاكسة المحتملة التى يمكن أن تؤثر على مسار بولكادوت

ونشاط التطوير العالى يعد بمثابة مؤشرات قوية Electric Capital علاوة على ذلك، فإن تأييد شركة على قوة بولكادوت وقدرتها على لعب دور محوري في النظام البيئي للعملات المشفرة. ومع ذلك، فإن تحقيق ارتفاع كبير والحفاظ عليه سيعتمد أيضًا على استمرار الابتكار والاعتماد والقدرة على التغلب .بنجاح على التحديات والفرص التى يوفرها مشهد الأصول الرقمية سريع التطور

ف الختام، تبدو آفاق بولادوت مشرقة، مع تحديد مسار واضح لتحقيق نمو كبير. ومع ذلك، يجب على أصحاب المصلحة أن يظلوا يقظين، مع الأخذ في الاعتبار الارتفاعات المحتملة والشكوك المتأصلة فى سوق العملات المشفرة. بينما تسعى بولكادوت إلى الارتقاء إلى آفاق جديدة، تقدم رحلتها لمحة رائعة عن التعقيدات والديناميكية في عالم العملات المشفرة، حيث يعد الابتكار والبصيرة .والمرونة مفتاحًا لإطلاق العنان لإمكانات التحويل

*بأقل سعر BTCC إذا كنت مهتما بهذا الرمز المميز، فيمنك شرائه من خلال .DOT زوج التداول عملة BTCC أطلقت \* .وبأعل مستوى من الأمان ف أي وقت وف أي مان*

[TRADE\_PLUGIN]DOTUSDT,DOTUSDT[/TRADE\_PLUGIN]

## **:BTCC عبر DOT طريقة شراء**

الرسمي، وقم بتسجيل الدخول إلى حسابك على BTCC *الخطوة 1*: قم بزيارة الصفحة الرئيسية لموقع إذا لم يكن لديك حساب، يجب عليك النقر على ["](https://www.btcc.com/ar-EG/register)<u>تسجيل</u>" وإنشاء حساب جديد، ثم قم بإيداع .BTCC .العملات

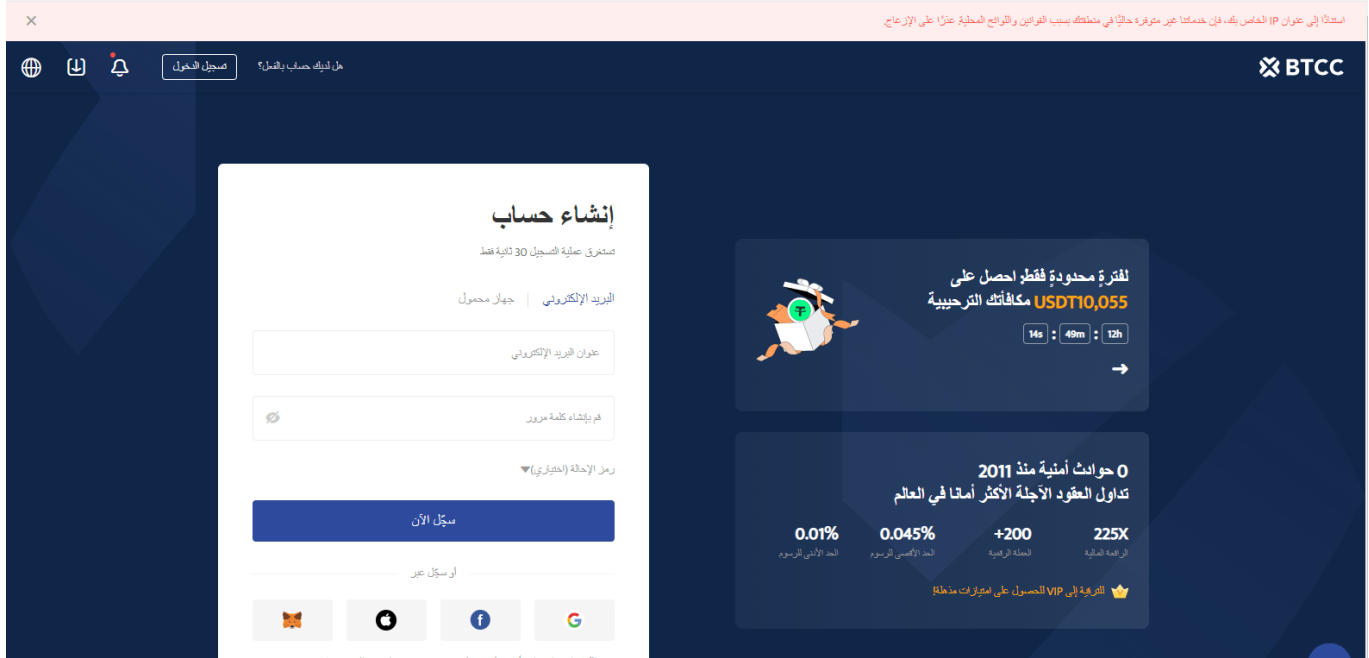

واختر "العقود الآجلة" > BTCC *الخطوة 2:* بعد تسجيل الدخول، عد إلى الصفحة الرئيسية لموقع .DOT الدائمة والآجلة"، وابحث عن زوج التداول M-USDT" عقود

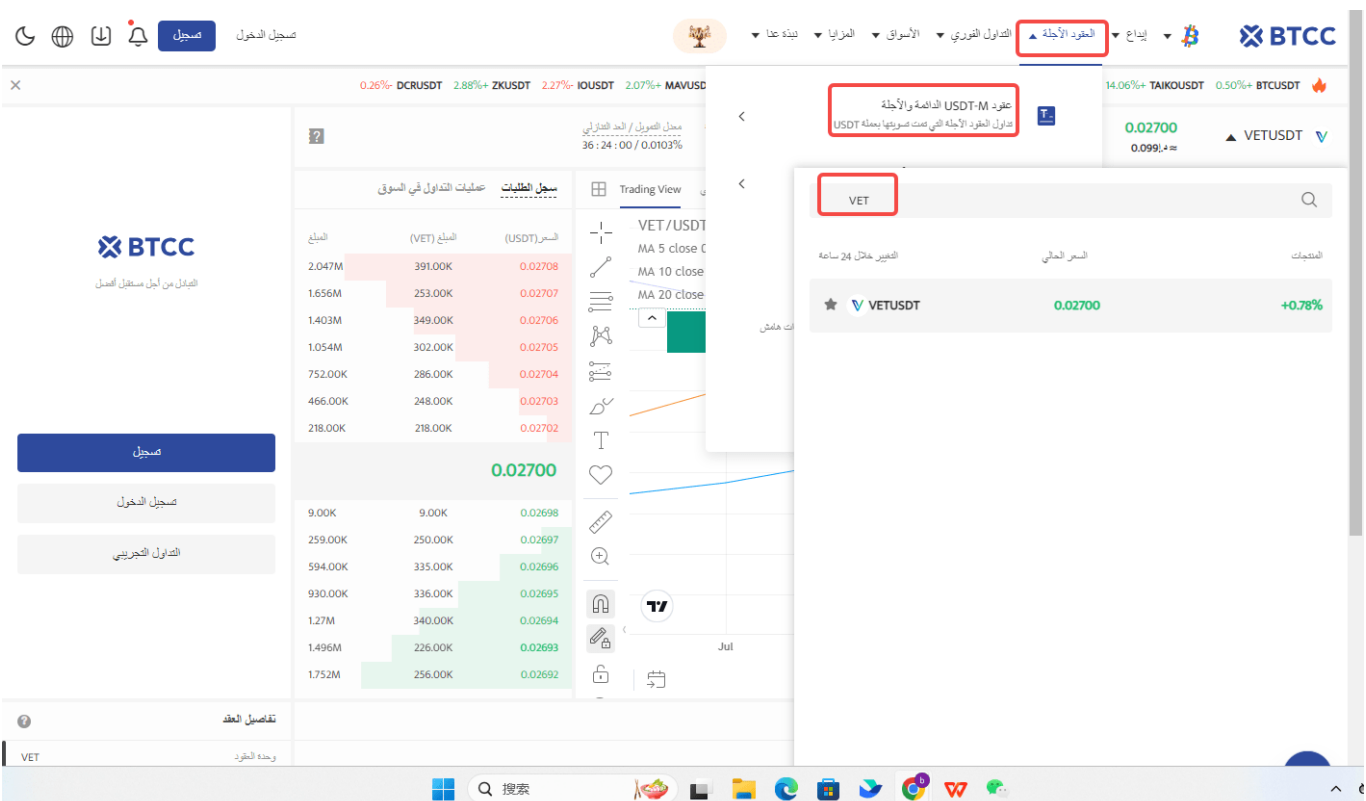

*. يمنك أيضا النقر فوق الزر أدناه للدخول مباشرةً إل صفحة تدول*

[TRADE\_PLUGIN]DOTUSDT,DOTUSDT[/TRADE\_PLUGIN]

:*"الخطوة 3: ا*ختر نوع الطلب الذي تريده: "السوق"، "الحد" أو "وقف الخسارة/جنى الأرباح

**أمر بسعر السوق:** يتم التنفيذ بأفضل سعر متاح حاليا. **أمر بسعر محدد:** هو طلب تنفيذ بسعر أفضل من سعر السوق. عند تحديدك للشراء بسعر أقل من سعر السوق أو البيع بسعر أعل من سعر السوق. **أمر وقف الخسارة/جن الأرباح:** هو طلب تنفيذ بسعر أسوأ من سعر السوق. عند تحديدك للشراء بسعر .أعلى من سعر السوق أو البيع بسعر أقل من سعر السوق

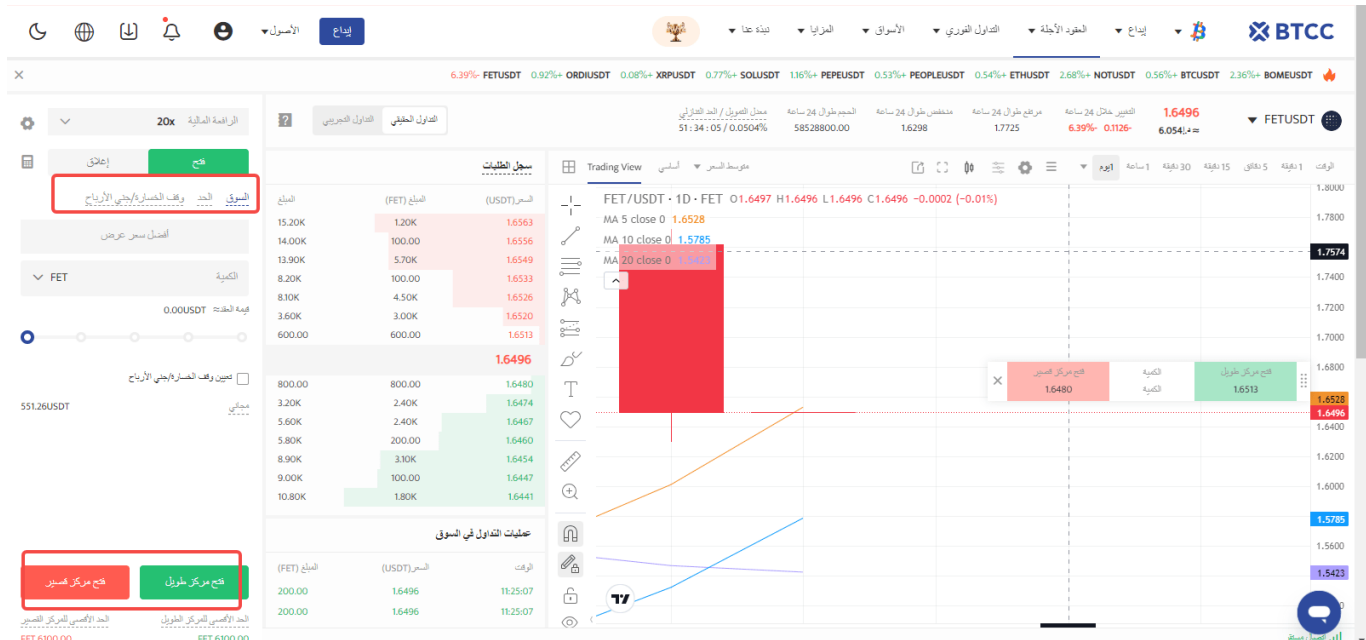

*الخطوة 4:* أدخل مبلغ العملة الذي ترغب في شرائه. ستظهر لك أسفل الصفحة قيمة العقد المطلوبة والهامش المطلوب. يمكنك أيضًا تعيين وقف الخسارة ووقف الربح لحماية استثمارك، على سبيل المثال، تعيين وقف الخسارة عند انخفاض السعر بنسبة 5% ووقف الربح عند ارتفاع السعر بنسبة 20%.

[TRADE\_PLUGIN]DOTUSDT,DOTUSDT[/TRADE\_PLUGIN]

*الخطوة 5:* أخيرًا، قم بتعديل نسبة الرافعة المالية وانقر على شراء. يمكن أن تصل الرافعة المالية لعقود الدائمة إلى 225 ضعف، لكن تذكر أن الرافعة المالية العالية تزيد من مخاطر التصفية، لذا BTCC .يفضل للمبتدئين استخدام رافعة مالية أقل من 10 أضعاف

[TRADE\_PLUGIN]DOTUSDT,DOTUSDT[/TRADE\_PLUGIN]

# **BTCC** حساب العقود الآجلة على <u>؟</u>

حاسبة للعقود على صفحة التداول، إذا كنت غير متأكد من تكلفة العقد، يمكنك BTCC يوفر موقع .استخدام الحاسبة للحصول على نتيجة تقريبية. العملية بسيطة للغاية، فقط أدخل القيم المطلوبة

### **[BTCC](https://www.btcc.com/ar-EG/register?utm_source=GW_SEO&inviteCode=%20&utm_medium=article&utm_campaign=breeze98132) [انقر هنا لفتح حساب](https://www.btcc.com/ar-EG/register?utm_source=GW_SEO&inviteCode=%20&utm_medium=article&utm_campaign=breeze98132)**

تداولًا تجريبيًا وأموالاً للتداول التجريبي. إذا كنت ترغب في تجربة BTCC بالإضافة إلى ذلك، يقدم إل BTCC تداول عقود العملات الرقمية وتبحث عن رسوم منخفضة (حيث يمن أن تصل رسوم .BTCC %0(، ننصحك بالبدء مع